Муниципальное образовательное учреждение дополнительного образования Центр анимационного творчества «Перспектива»

Принята на заседании педагогического совета МОУ ДО ЦАТ «Перспектива» Протокол №\_3\_\_ «\_15\_»\_\_05\_\_2023 год

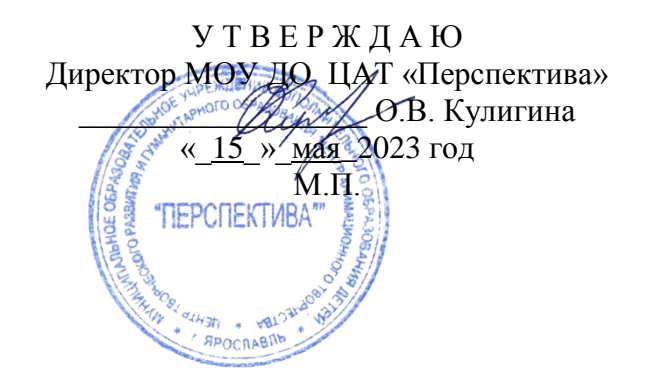

# **ДОПОЛНИТЕЛЬНАЯ ОБЩЕОБРАЗОВАТЕЛЬНАЯ ОБЩЕРАЗВИВАЮЩАЯ ПРОГРАММА**

*технической направленности*

# **«Фотошкатулка ЛЕТО»**

(возраст детей – 10-16 лет, срок реализации 1 месяц)

**Составитель**: педагог дополнительного образования **Цыбаева Марина Адольфовна Похлебалов Александр Валерьевич**

Ярославль 2023

- 1. Пояснительная записка
- 2. Учебно-тематический план
- 3. Содержание программы
- 4. Обеспечение программы
- 5. Мониторинг образовательных результатов
- Список информационных источников

Приложение 1. Календарный учебный график

# **1. ПОЯСНИТЕЛЬНАЯ ЗАПИСКА**

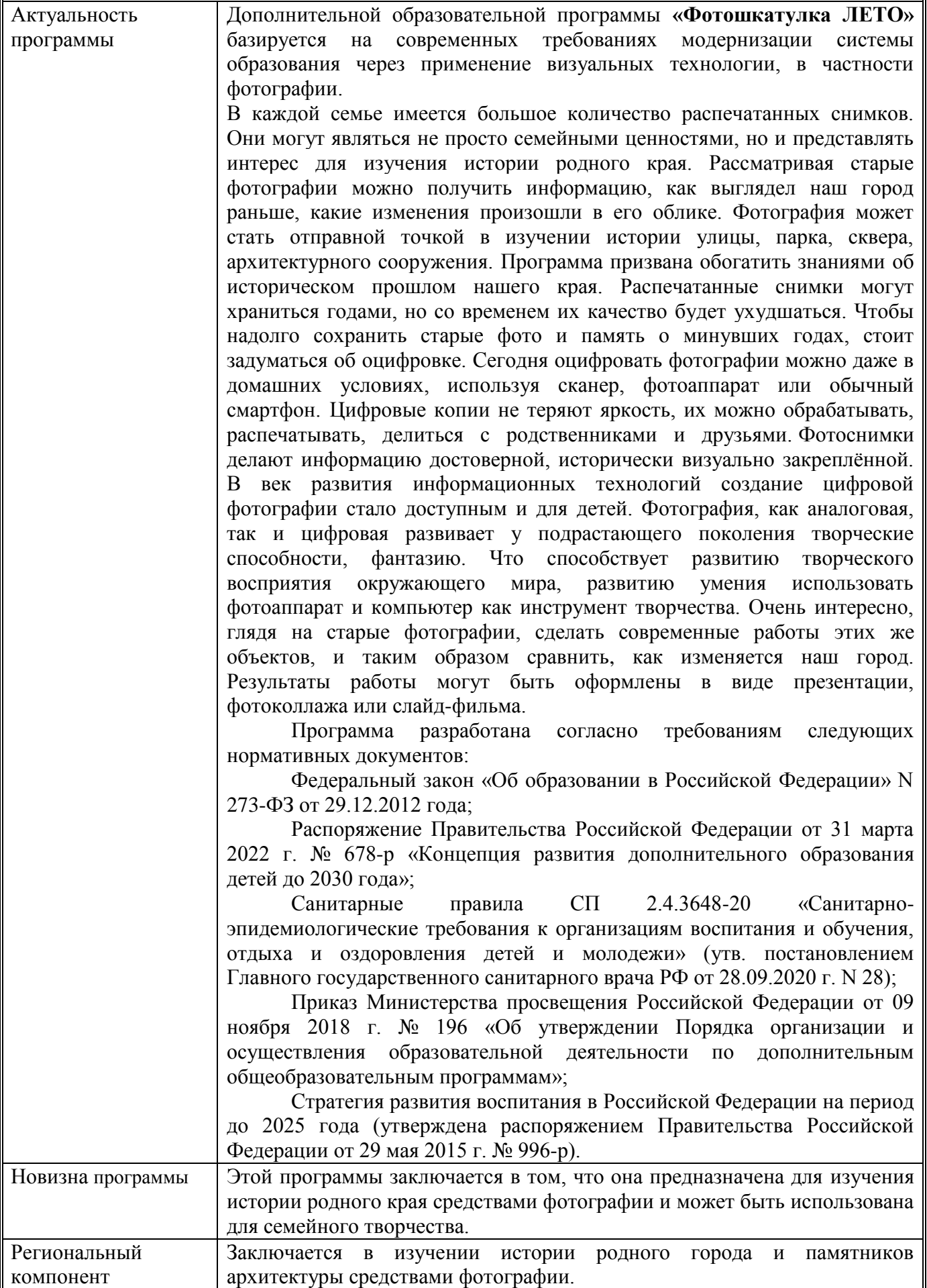

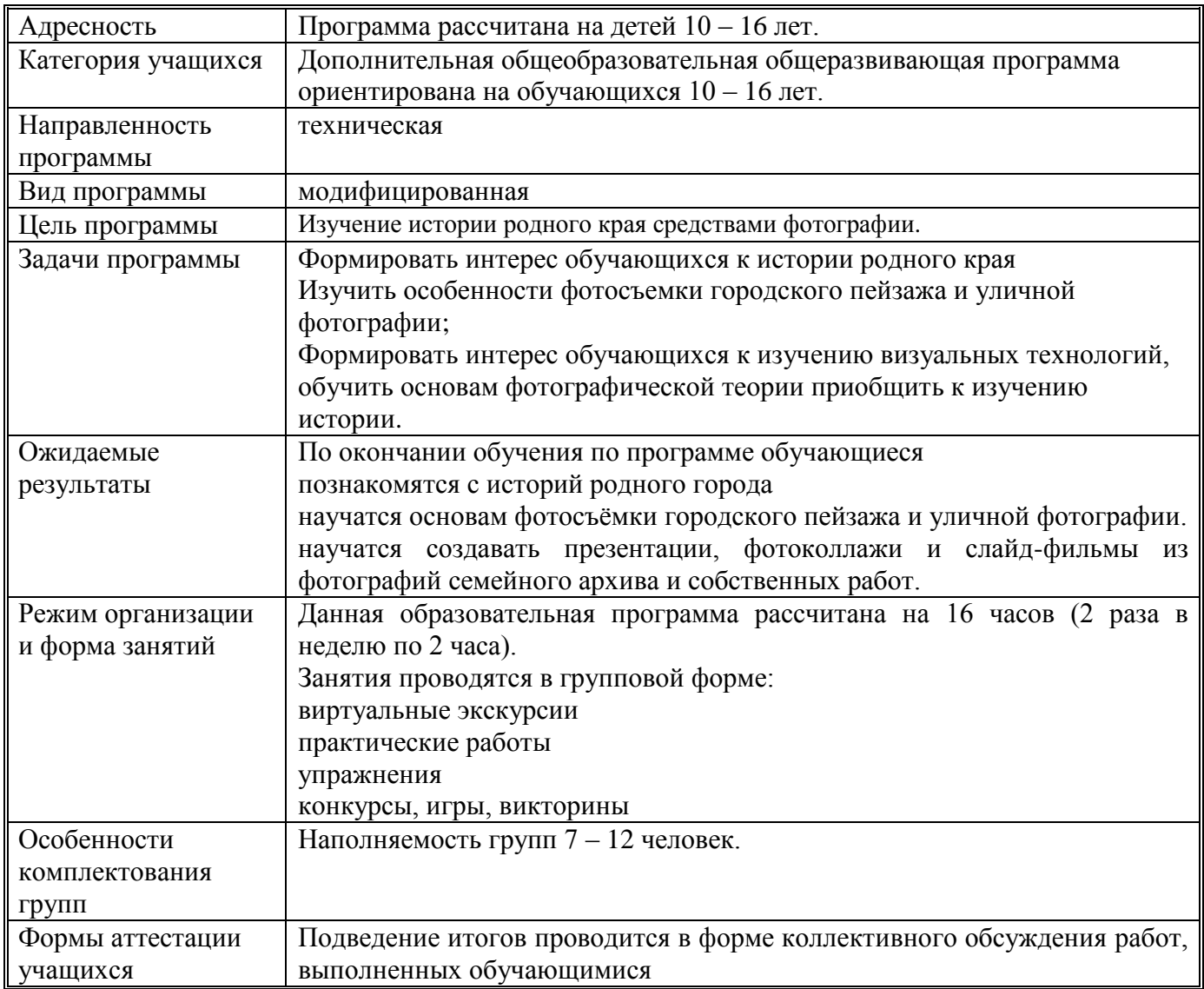

# **2. УЧЕБНО-ТЕМАТИЧЕСКИЙ ПЛАН**

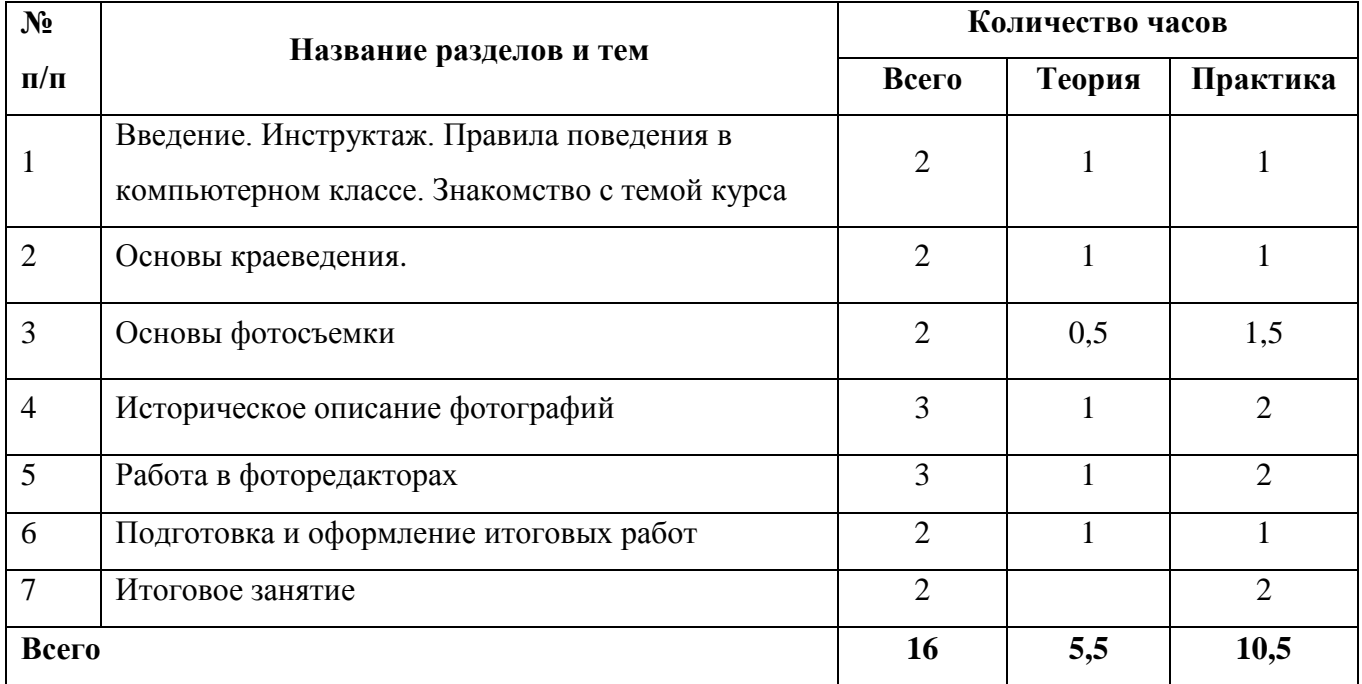

# **3. СОДЕРЖАНИЕ ПРОГРАММЫ**

## *1.Тема:* **Введение. Инструктаж по требованиям безопасности.**

*Теория:* Знакомство с детьми. Чем мы будем заниматься на наших занятиях? Требования к правилам поведения. Техника безопасного труда. Личная гигиена. Правила безопасности при работе в интернете. Правила работы на компьютере и с оргтехникой. Требования безопасности при работе на компьютере и с оргтехникой.

*Практика:* знакомство с фотоаппаратом: включение, выключение, настройка режимов съемки. Устройство фотоаппарата и объектива. Светофильтры и их общая характеристика. Работа с компьютером. Игры на сплочение коллектива. Просмотр анимационных фильмов о Ярославле.

## *2.Тема:* **Основы краеведения.**

*Теория:* основные этапы в истории города; особенности архитектуры; исторические памятники, топонимика; названия улиц и площадей.

*Практика:* работа с планом города; поиск на плане архитектурных объектов; кроссворды; викторины.

#### *3.Тема:* **Основы фотосъемки.**

*Теория:* правила съемки, построение кадра, планы и перспектива.

*Практика:* определение точки съёмки и ракурса, выделение главного объекта съемки. Просмотр и обсуждение фотографий. Обработка и печатание отснятого фотоматериала.

#### *4.Тема:* **Историческое описание фотографий**

*Теория:* Ярославль в 20-начале 21 века. Особенности и памятники архитектуры. Улицы, площади, парки и скверы города.

*Практика:* историческое описание фотографий

#### *5.Тема:* **Работа в фоторедакторах**

*Теория:* Основы работы в программе Photoshop, элементарные файловые операции в: запуск программы, открытие и закрытие файлов, сохранение отредактированного изображения. Выделение областей, сложение и вычитание выделенных фрагментов, их трансформация, перемещение и дублирование, кадрирование изображений.

*Практика:* Работа в программе Photoshop. Способы обработки фотографий. простейшие действия в среде Photoshop: выделение областей, сложение и вычитание выделенных фрагментов, их трансформация, перемещение и дублирование, способы кадрирования изображений. Запуск программы. Интерфейс пользователя Стандартные элементы. Палитры. Упражнения.

## 6*. Тема:* **Подготовка и оформление итоговых работ**

*Теория:* Отбор отснятого и описанного материала, выбор лучших фотографий.

*Практика:* печать отснятого материала. Создание презентаций, фотоколлажей, слайдшоу

#### *7. Тема:* **Итоговое занятие**

*Теория:* подведение итогов года.

*Практика*: защита работ

# **Календарный учебный график**

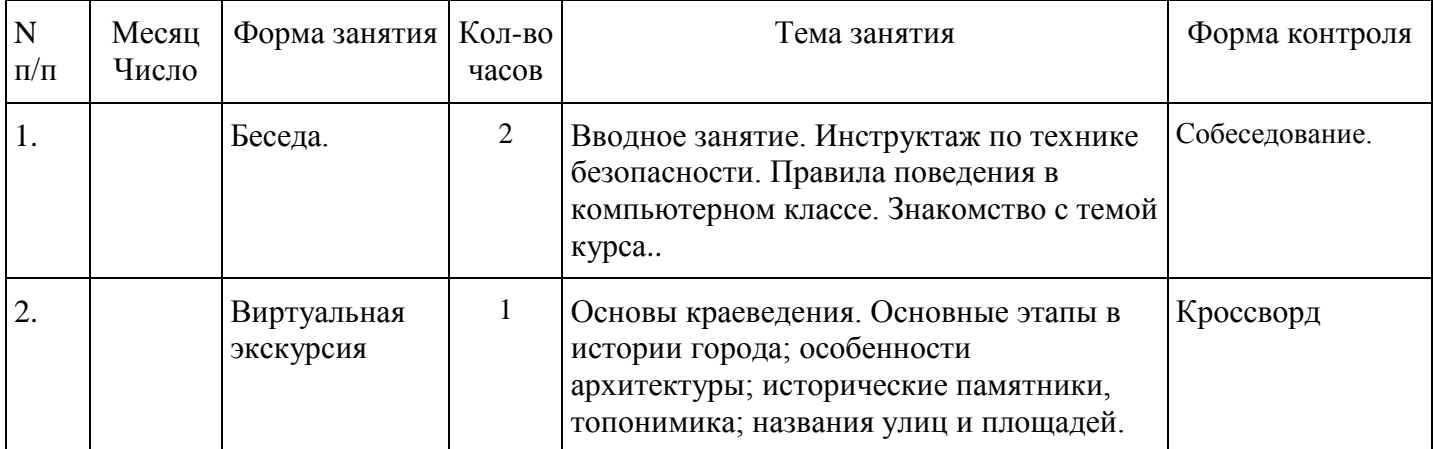

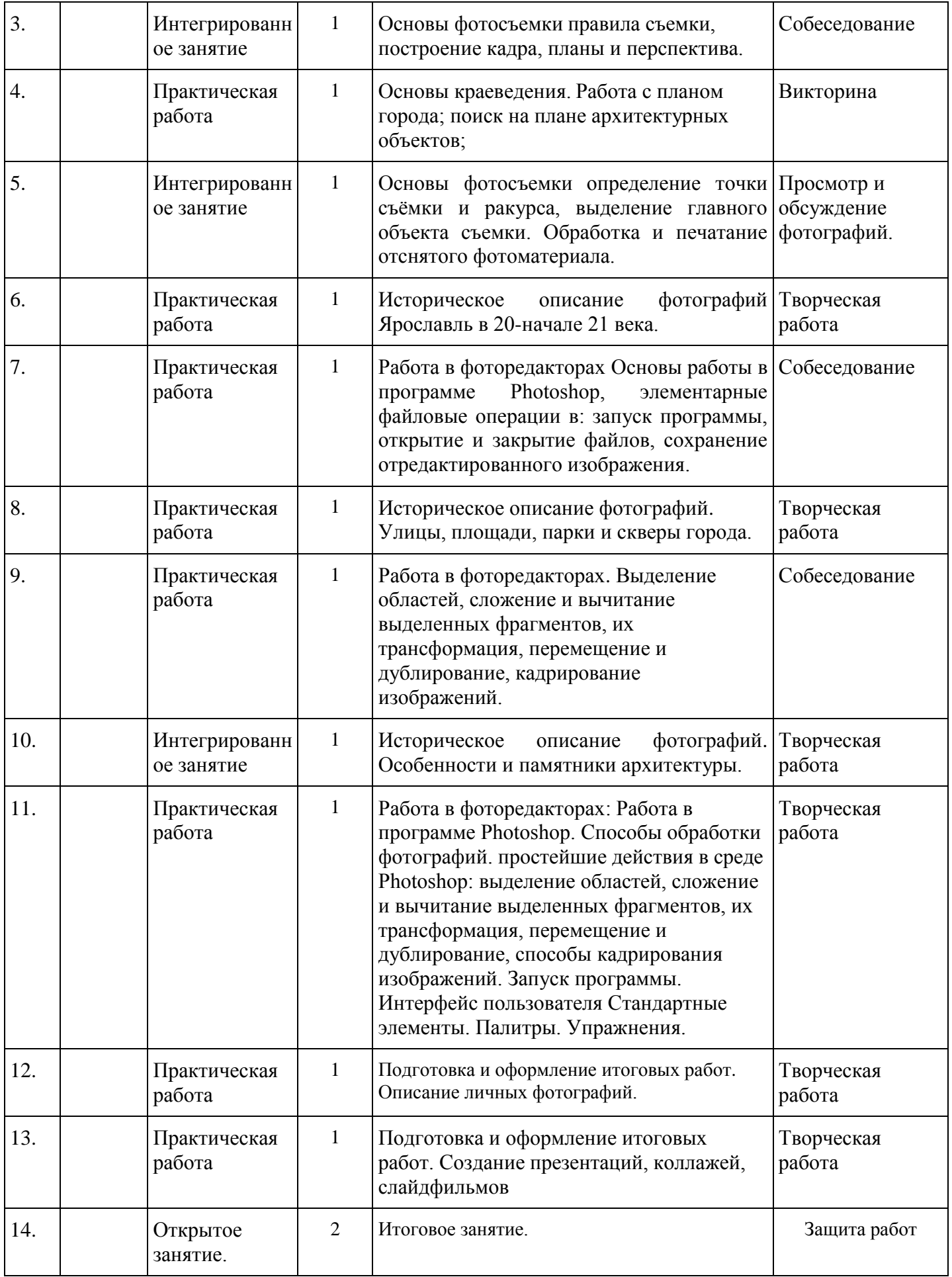

# **4. МЕТОДИЧЕСКОЕ ОБЕСПЕЧЕНИЕ ПРОГРАММЫ**

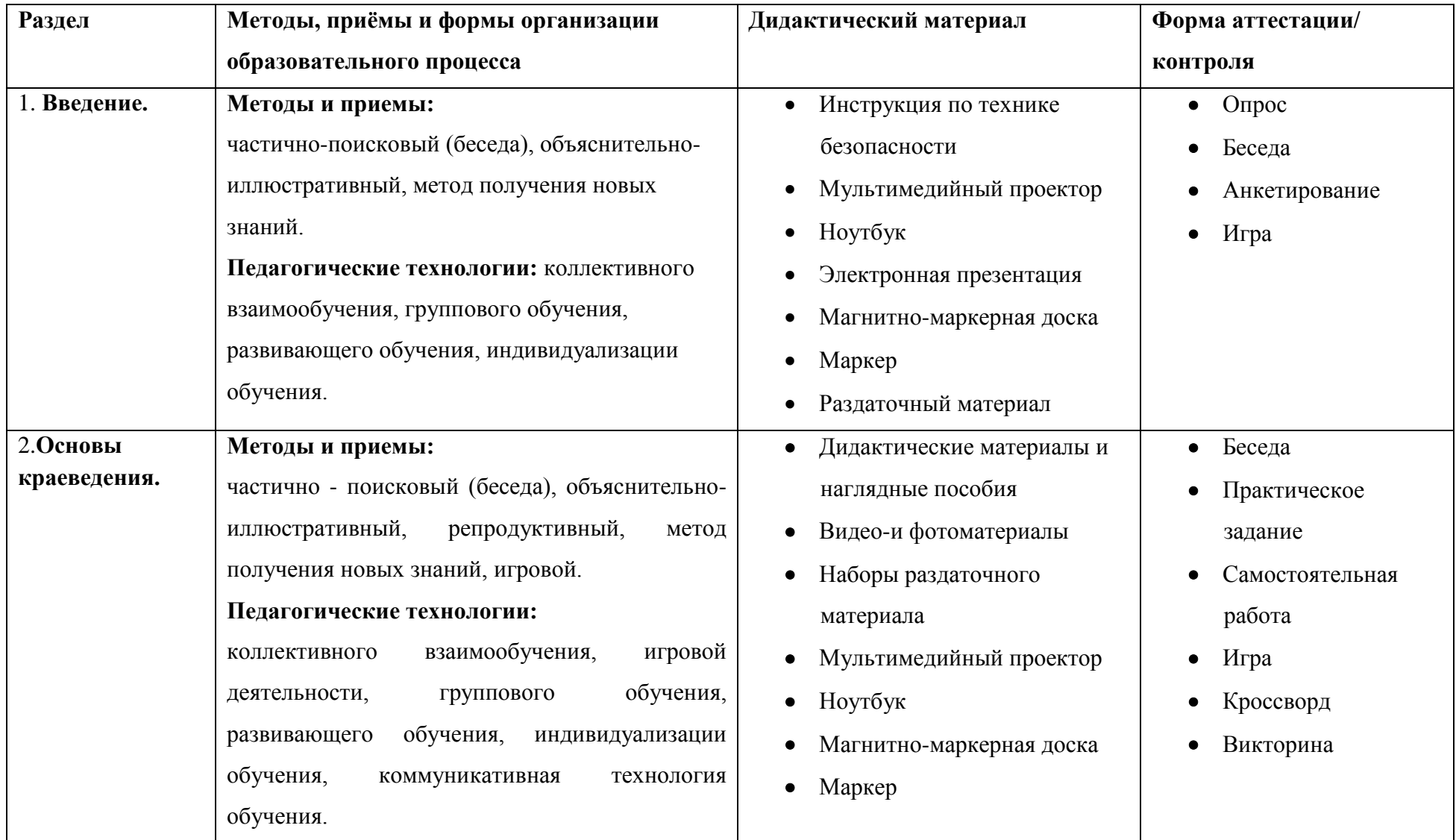

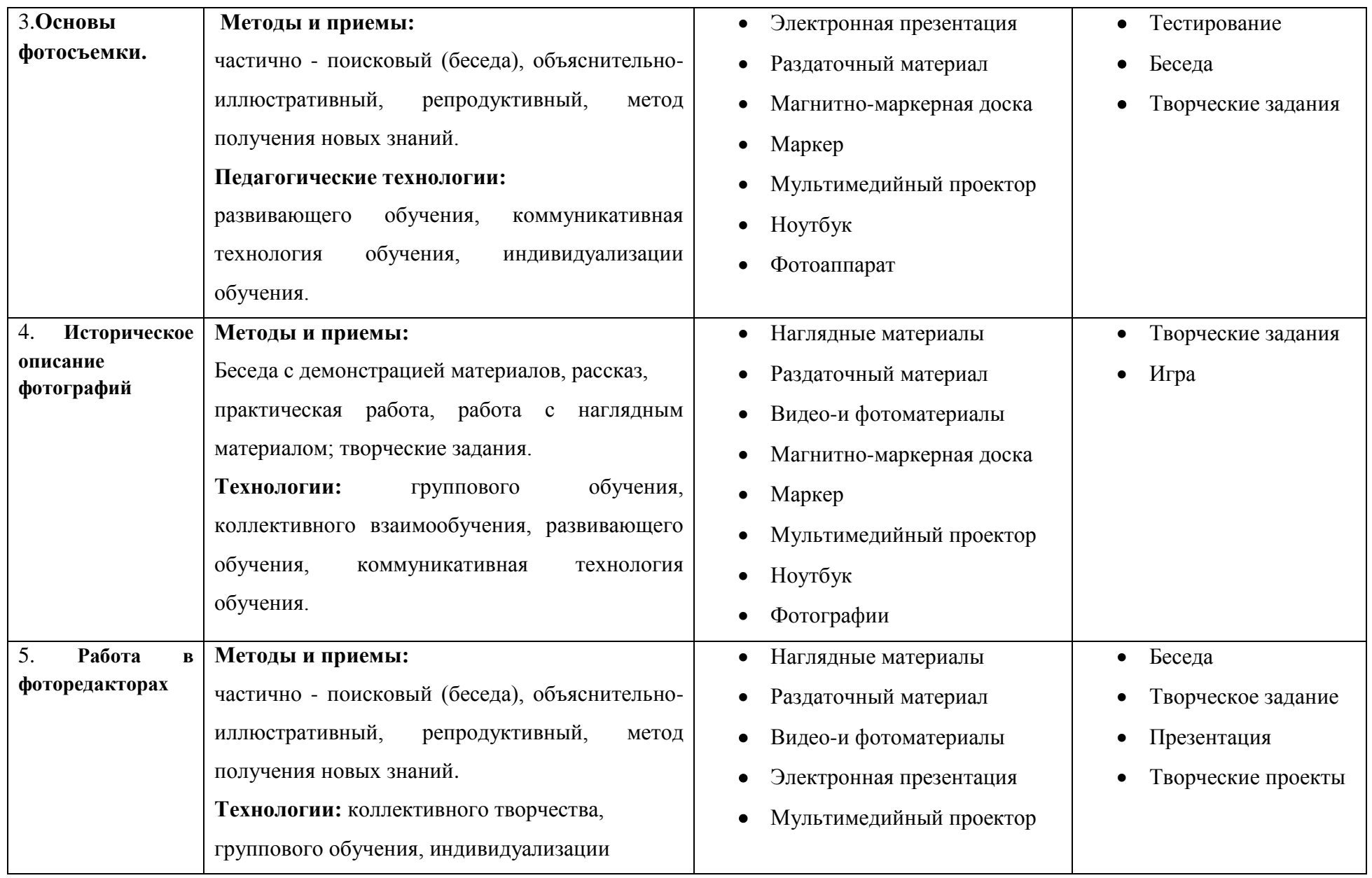

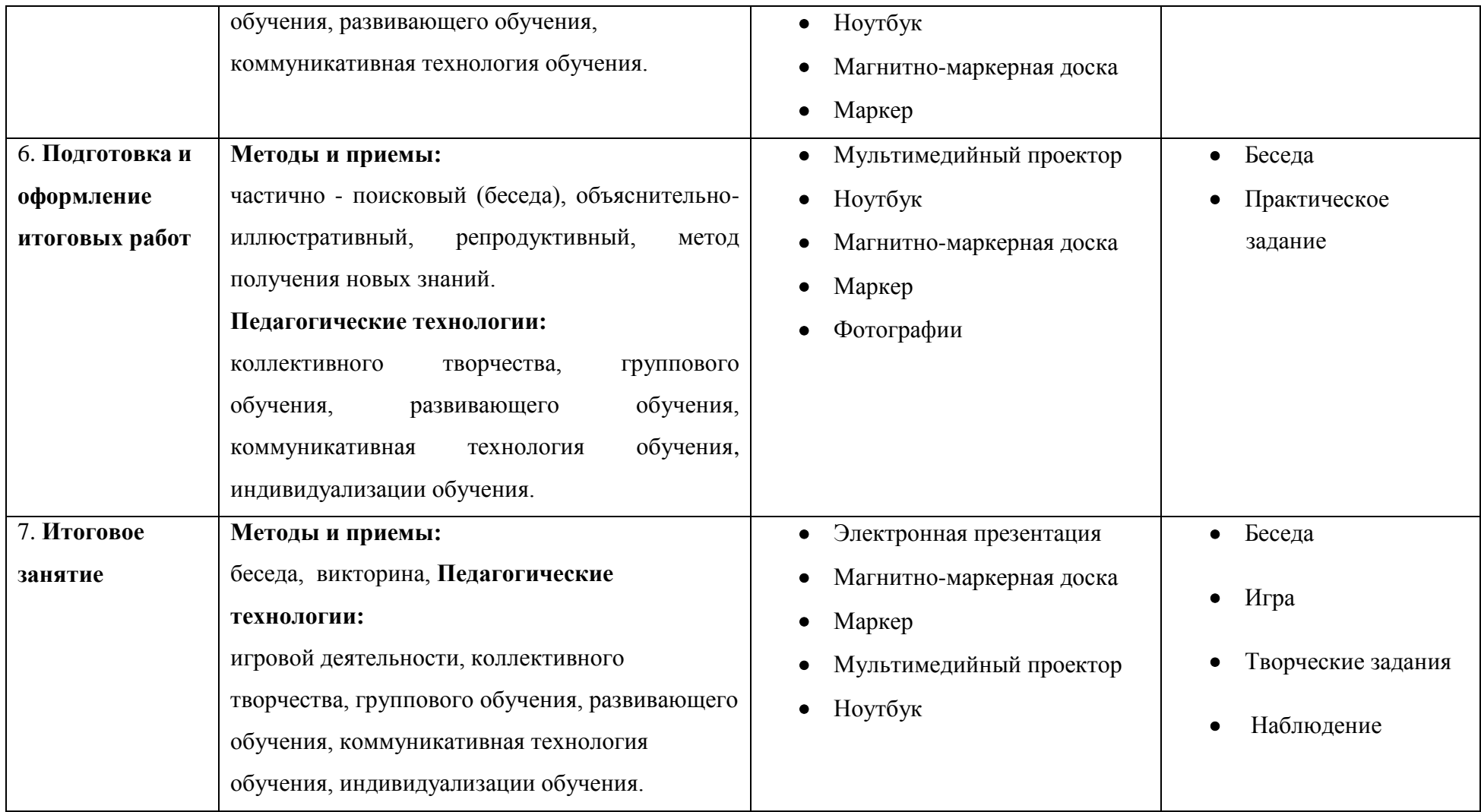

## **Материально-техническое обеспечение программы**

- 1. мультимедийное оборудование (компьютер или ноутбук, проектор, экран);
- 2. принтер, сканер;
- 3. цифровая фототехника;
- 4. стулья и парты по числу учащихся;
- 5. доска или стенд для крепления наглядного материала;
- 6. выход в интернет
- 7. библиотечка специальной литературы;
- 8. раздаточные материалы;
- 9. аудио-видео средства;
- 10. презентации;
- 11. набор фотосюжетов: портреты, старые фотографии города, природа.

Программы для работы:(Photoshop Microsoft Office Publisher, Microsoft Office Word, PowerPoint

## **Кадровое обеспечение**

Для реализации данной программы возможно сотрудничество с педагогом по информатике и с психологом. Они проводят консультирование педагогов и учащихся в рамках реализации программы.

## **5. КОНТРОЛЬНО-ИЗМЕРИТЕЛЬНЫЕ МАТЕРИАЛЫ**

Результативность образовательного процесса оценивается педагогом по качеству выполняемых обучающимися самостоятельных заданий, собеседованию, а также защите творческих проектов и участию в фотовыставках.

Целью контроля и аттестации является отслеживание роста практических навыков обучающихся, а также формирования умения использования современных технологий создания фотографий.

Предметная диагностика проводится в форме:

- опросов;

- творческих и практических заданий;
- самоанализа.

Педагогическая диагностика предполагает:

- метод педагогического наблюдения;

- личные беседы с детьми и их родителями;

- анализ продуктов индивидуальной деятельности обучающихся;

- анализ продуктов коллективной деятельности обучающихся.

Результаты образовательной деятельности учащихся отслеживаются путём проведения начальной и итоговой аттестации.

*Начальная* - проводится в начале работы по программе.

Цель: выявление стартовых возможностей и индивидуальных особенностей учащихся.

Методы проведения: индивидуальное собеседование, анкетирование, тестирование, наблюдение.

*Итоговая* - проводится в конце обучения.

Цель: подведение итогов освоения образовательной программы.

Методы проведения: анкетирование, тестирование, игра, опрос, защита творческого проекта.

По качеству освоения программного материала выделены следующие уровни знаний, умений и навыков:

- **высокий** программный материал усвоен полностью, учащийся имеет высокие достижения;
- **средний** усвоение программы в полном объеме, при наличии несущественных ошибок;

 **низкий** – усвоение программы в неполном объеме, допускает существенные ошибки в теоретических и практических заданиях; не проявляет интереса к участию в творческих проектах.

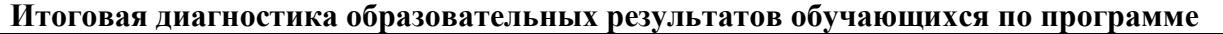

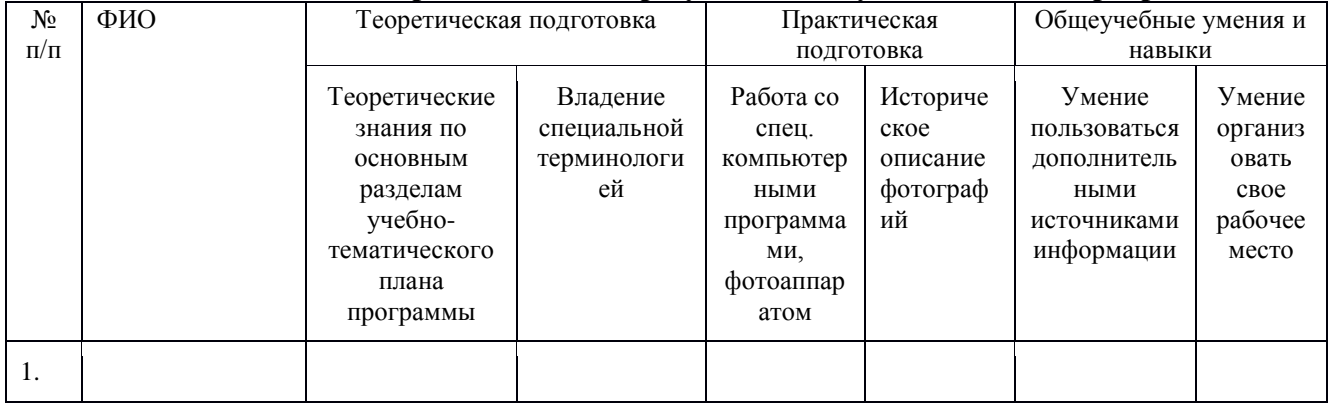

## **Оценочные материалы**

*Вопросы для собеседования по теме: «Вводное занятие. Техника безопасности на рабочем месте»* 

- 1. Как нужно вести себя на занятии?
- 2. Правила безопасности при пользовании цифровым фотоаппаратом.
- 3. Правила работы с оргтехникой.
- 4. Какие правила работы с компьютером ты знаешь?
- 5. Любишь ли ты фотографировать?
- 6. Любишь ли ты рассматривать фотографии?
- 7. Какие достопримечательности Ярославля ты знаешь?
- 8. На какой улице ты живешь? Почему эта улица так называется?
- 9. Какие места города являются для тебя самыми любимыми. Почему?

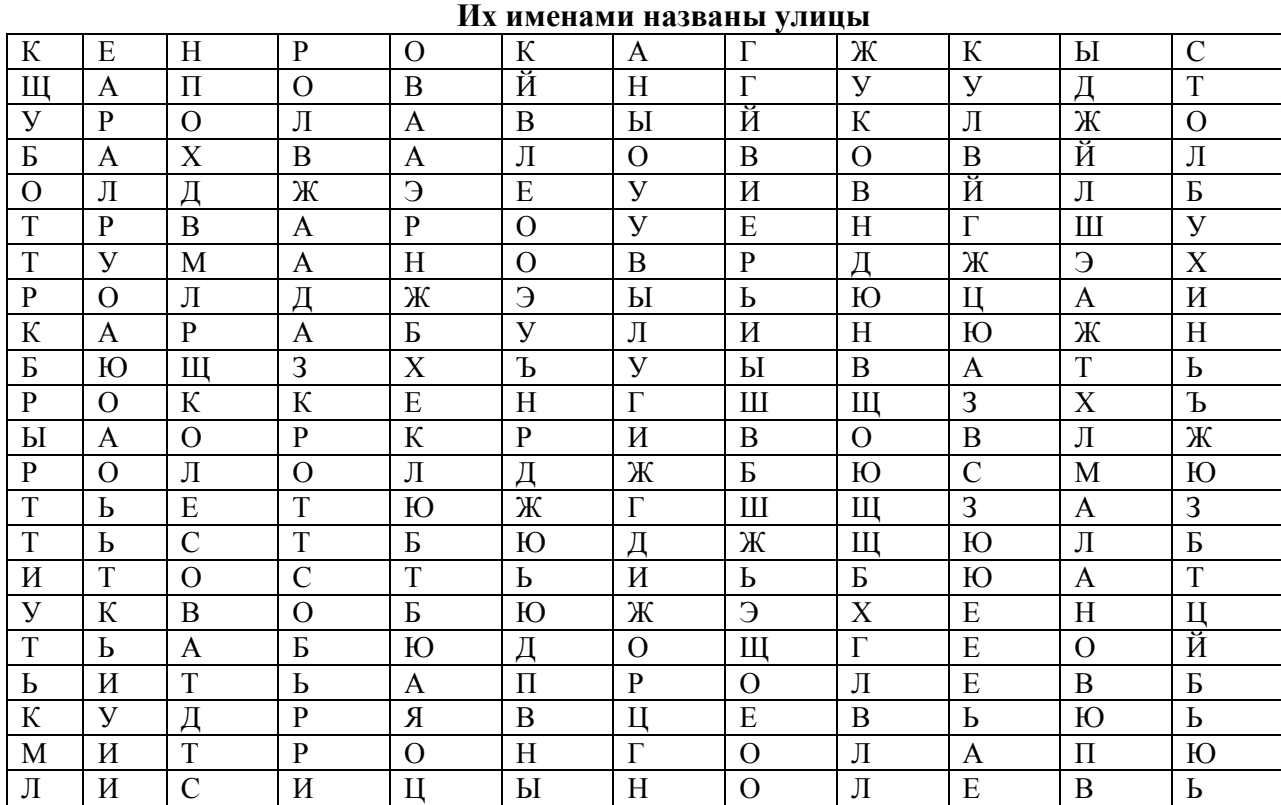

*Пример кроссворда*

# *План описания фотографии*

- 1. Время и место съемки.
- 2. Описание фона (какие изображены памятники архитектуры, здания, природные объекты)
- 3. Что ты можешь рассказать о месте съемки?

# **СПИСОК ИНФОРМАЦИОННЫХ ИСТОЧНИКОВ**

- 1. Амонашвили Ш.А. Размышления о гуманной педагогике. М.: Издательский дом Шалвы Амонашвили, 2001.
- 2. Буляница Т. Дизайн на компьютере. Самоучитель. СПб: Питер, 2003.
- 3. Ильина Т.В. Мониторинг образовательных результатов в УДОД: Научно- методический аспект. - ч.I,II. - Ярославль: ГУ ДДЮ - 2000.
- 4. История ярославского края с древнейших времен до конца 20-х годов ХХ века (под редакцией селиванова). – Ярославль, 2000.
- 5. Коцюбинский А.О., Грошев С.В. Самоучитель работы с фото, аудио, видео, СD, DVD на домашнем компьютере. – М.: Технолоджи-3000, 2003.
- 6. Лопатина А., Скребцова М. Искусство видеть мир. М.: ИПЦ «Русский Раритет», 1997. Кн. 4.
- 7. Лопатина А., Скребцова М. Книга для занятий по духовному воспитанию. Природа глазами души. – М.:
- 8. Маров В.Ф. Ярославль. Ярославль, 2000.
- 9. Мейерович М.Г. Так начинался Ярославль. Ярославль, 1974.
- 10. Путеводитель. Ярославль (под редакцией А.В. Федорчука). Ярославль: Академия развития, 2002
- 11. Рапов М. Каменные сказы. Ярославль, 1965.
- 12. Роберт Томсон. Макросъемка. Практическое руководство для фотографов. М.: Артродник, 2006.
- 13. Розов Г. Как снимать: искусство фотографии. М.: АСТ. Астрель. Транзиткнига, 2006.
- 14. Синтия Л. Барон, Дэниел Пек. Цифровая фотография для начинающих. Пер. с англ. М.: КУДИЦ-ОБРАЗ, 2003.
- 15. Суслов А.И., Чураков С.С. Ярославль, М., 1960.
- 16. Фрост Л. Современная фотография. М.: АРТ-РОДНИК, 2003.
- 17. Ядловский А.Н. Цифровое фото. Полный курс. М.: ACT: Мн.: Харвест, 2005.

# **ИНТЕРНЕТ-ИСТОЧНИКИ**:

- 1. Единая коллекция Цифровых Образовательных Ресурсов: Режим доступа: http://school-collection.edu.ru
- 2. Учебные материалы и словари на сайте «Кирилл и Мефодий». Режим доступа: [www.km.ru/ed](http://www.km.ru/ed)
- 3. Информационные материалы для студентов [SuperInf.ru](https://superinf.ru/) Электронный ресурс Режим доступа: [https://superinf.ru/view\\_helpstud.php?id=958](https://superinf.ru/view_helpstud.php?id=958)

# **АНИМАЦИОННЫЕ ФИЛЬМЫ**

Мультфильмы МОУ ДО ЦАТ «Перспектива»:

«Легенда о Ярославле»

«Путешествие по 1000 рублёвой купюре»

«Трое из Ярославля»

Анимационный фильм учеников Александра Петрова «Ещё раз»